# **Как записаться на программу дополнительного образования? Инструкция для родителей для записи на новые образовательные программы**

5

Авторизоваться в системе (ввести логин и пароль от личного кабинета)

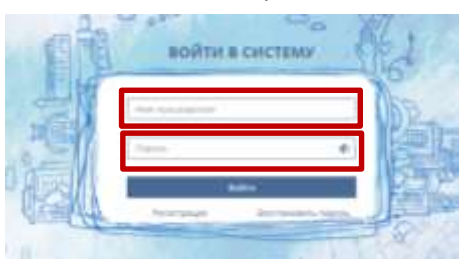

Нажать на кнопку «Программы» внизу страницы или кнопку «Навигатор» в верхней панели страницы

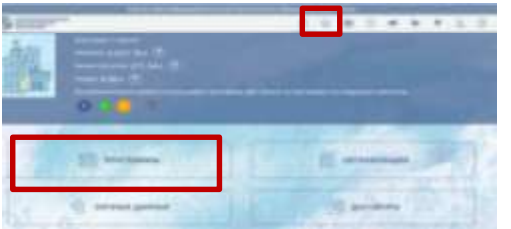

3

 $\overline{2}$ 

Нажать кнопку «Расширенный поиск» и выбрать тип необходимого Вам поиска. Внести в поля для поиска необходимые параметры и нажать кнопку «Найти».

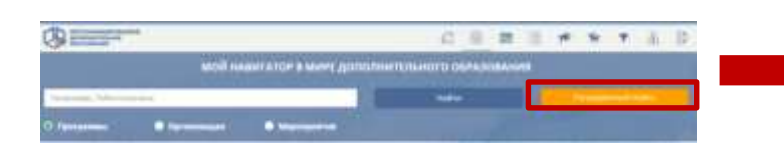

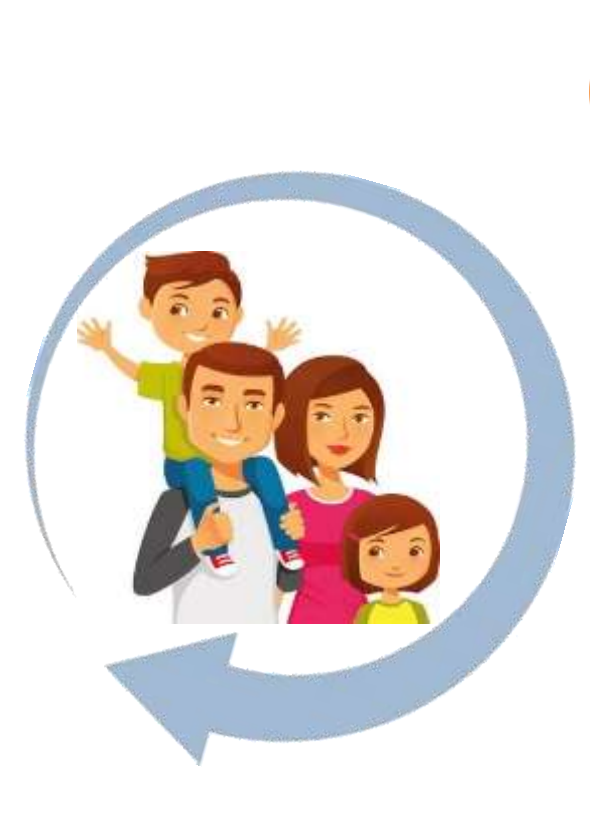

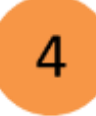

В результатах поиска выбрать интересующую Вас программу, в режиме просмотра краткой информации нажать на кнопку Подробнее

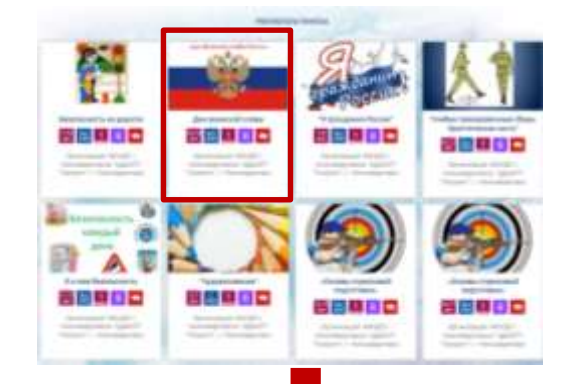

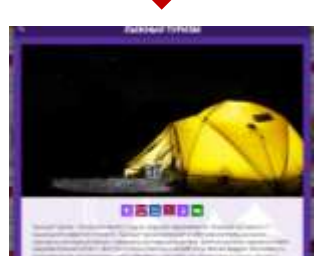

## Как записаться на программу дополнительного образования? Инструкция для родителей для записи на новые образовательные программы

5

Если зачисление на интересующий Вас модуль программы открыто и в группах есть места, то Вы можете записать ребенка на обучение, нажав кнопку «Записаться» в строке с группой, имеющей свободные места.

## ЛЫЖНЫЙ ТУРИЗМ

**Scoelini è zanuozi на поргодни**и \* ★ 需 黒 1 図 = МАУДО г. Нижневартовска «ЦДТ»

т. Никиевартовск, улица Ленина, 94

Лынный тиризм - это вид активного отдына, средство оздоровления, подначия, дуковного и социального развития личности. Лынный туризм вылючает в себя умение стоять на лыхах, проходить лыжные дистанции, совершегь пыжные путецествия. Занятия лыжным туризмом имеют оздоровительный астект - все туристокие «стадионы» накодятся на свекем воздухе. Занимаясь по этой программе, воспитанники учеток адекватно оценивать нестандартные EXPOSURE SUCTOR E RESERVA-LO RESIGNATA DELIBUOR BUCCOR EN VIE E RESISTUACIO OCULIACEMENTA EN CIVIÈTEZ TASSIE E DECRECHO E

.<br>Отличительной чертой данной программы (новизна) является ее практическая направленность на занятия лыжным туризмом в соответствии с -<br>Регламантом по виду спорта спортивный туризм дистанция лыжная для всех налаждых в возрасте 12 - 18 лет при наличии медицинского заключения

витериалить платешем «Пинам! топлы, занишаете в платегале элемент облаза нозы лечбами необходими в угледом греводит проимах тде в месяцее зика. Поограмма «Лыхный туркам» позволит обучающимся развить способность быстро адаптироваться в различных испориях ризунанцияХ среды и преодолевать естественные препятствия в зимний период времени.

Краткосромная программа рассчитана на 1 месяц обумения. Наполняемость в гоуллах составляет 10-13 меловик

Обучение по программе составляет 18 часов, это 4 часов в неделю.

Обучающиеся получают более глубокие рудния, умения и нарыхи по лыхному туризму, совершают лыхные понтави выкодного дня.

Формы организации деятельности обучающихся на занятии - групповая (работа в команде), фронтальная (работа в связке). Занятия прокодят в форме унебной тренизовки, крассивой подготовки, сознанований и до-

## Цили и задачи

цель: Формирование физически здоровой произнима завеитой личности посоедством тиристока-спортивной деятельности

#### Задачи:

- Обучение основан лыжной подготовки, элементам техники и тактики лыжного туризма;
- Развитие общей фузической вычасливости и умения внализировать, взаимодействовать:
- Формирования потребности в рагулярных занятиях физической культурой и спортом:
- Воспитание самостоятельности, трудолюбия, взаимовыручки.

### .<br>Новмы оснащения

- Инвентарь для лыжника: лыжны лыжные талки. Вотимки - требуется 13 комплектов на группу, истользуется 90% времени реализации программы. Вид деятельности: Лынжый туризм Форма обучения: Оцная

#### Text recruitiva

### Группы

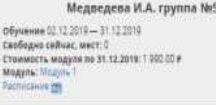

**АПИСАТЬСЯ** 

Линова Д.П. группа 2 DSysenine 02 12 2019 - 31.12 2019 Свободно сейчас, мест: 3 Стаимость модули по 31.12.2019: 1 990 00 P Mogyne: Mozyne achircainis m

**ЗАПИСАТЬСЯ** 

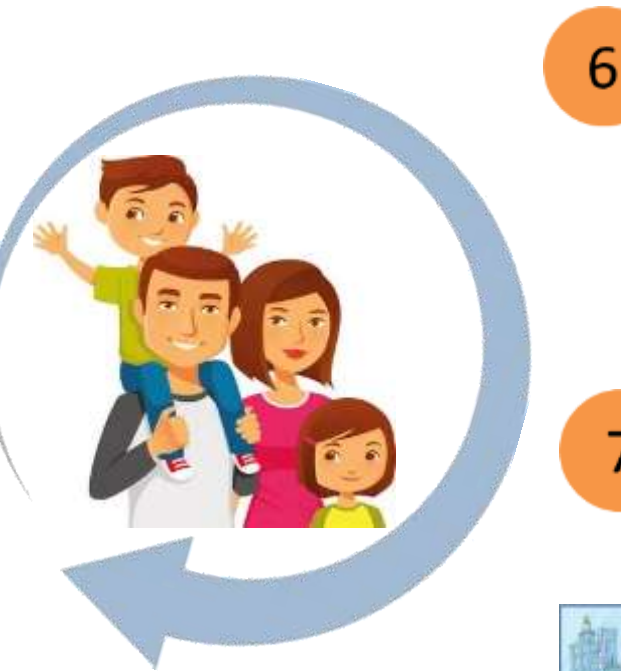

Далее следуйте инструкции системы и подтвердите свое решение, поставив галочку во всплывающем окне возле «Действительно хочу подать заявку». После чего нажмите кнопку «Направить заявку поставщику образовательных услуг».

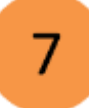

Чтобы просмотреть уже созданную заявку на обучение выберите пункт меню «Договоры».

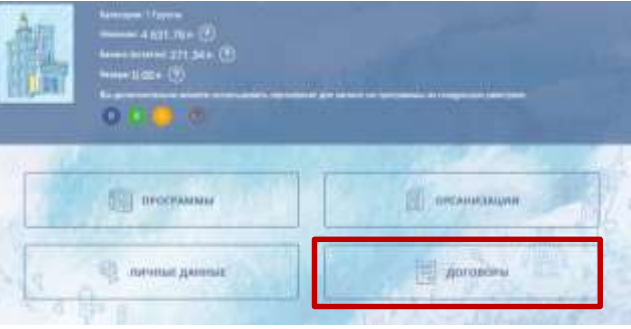